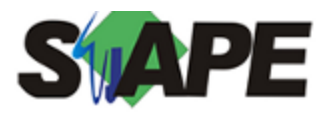

**Sistema** SIAPE **Referência** 09/2014 **Data** 28/08/2014 13:14

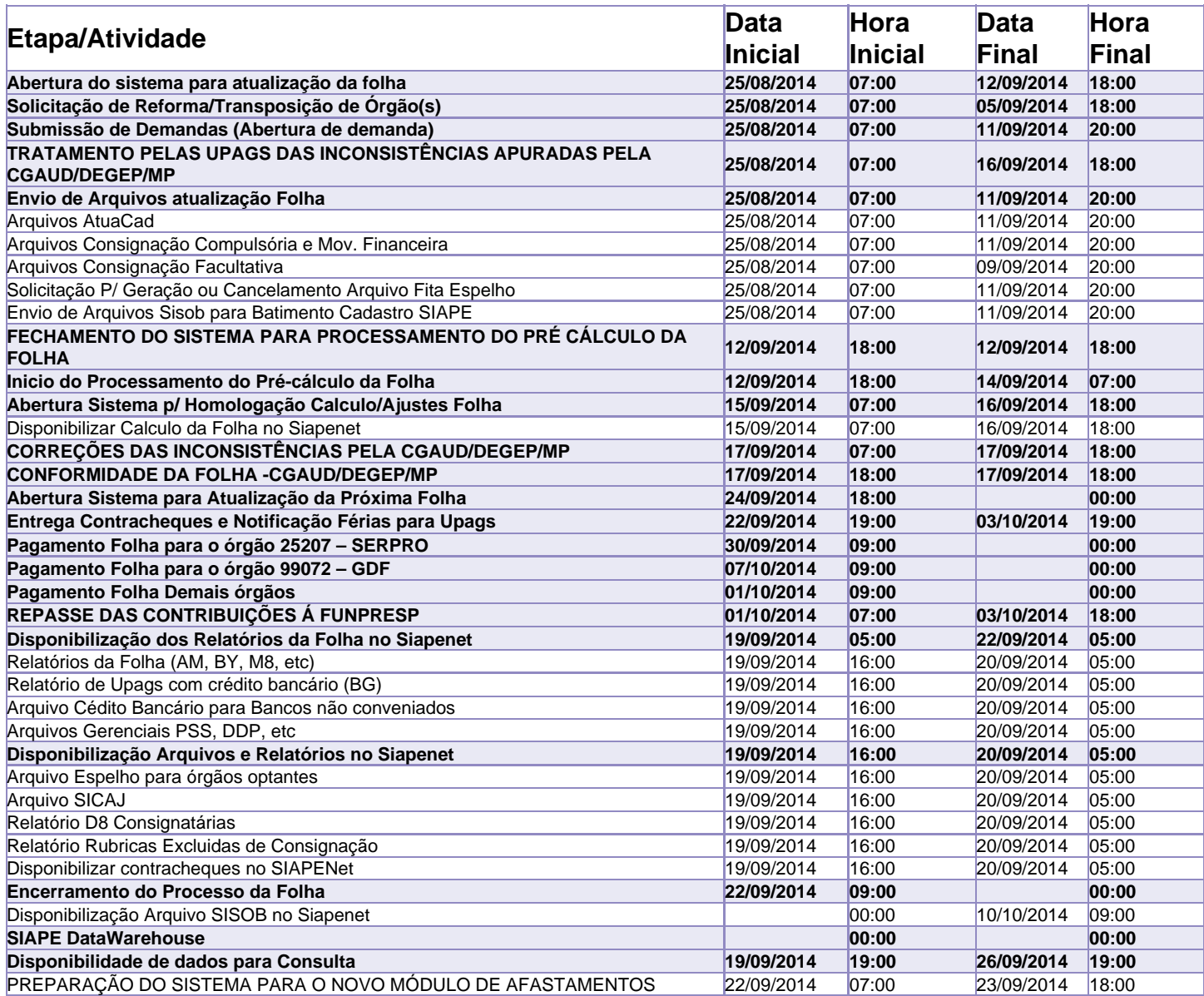

Atenção

Os serviços SIAPE deverão estar disponíveis de acordo com os períodos abaixo:

Até as 18h00: Dias 12 e 16/09/2014

Até as 20h00: demais dias no período de disponibilidade

Não haverá rede SIAPE: Sábados, Domingos, Feriados e no Processamento da folha: Dias 30 e 31/09 - 06, 07, 13, 14, 17, 20 e 21/09/2014